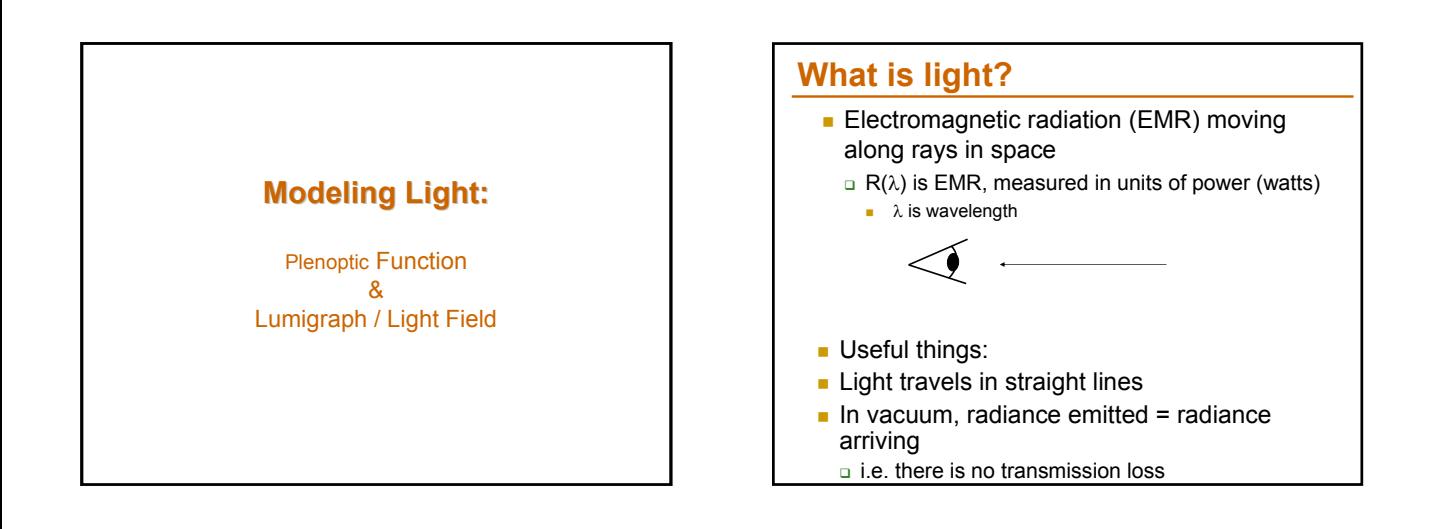

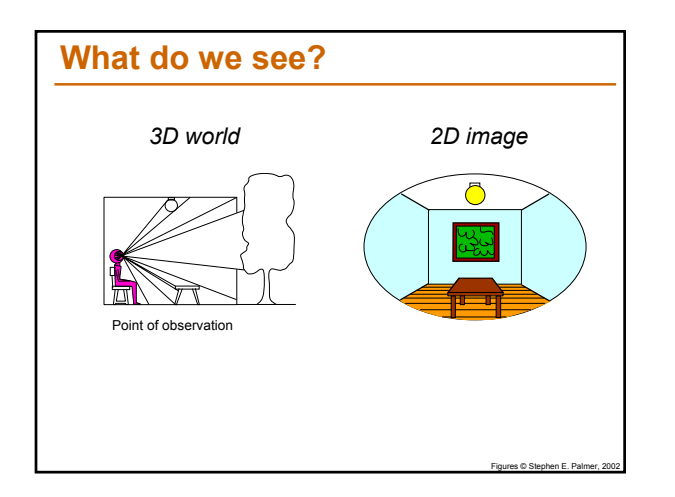

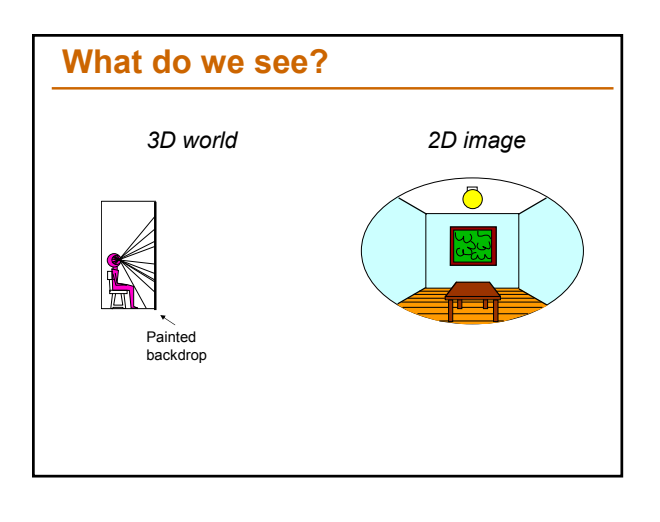

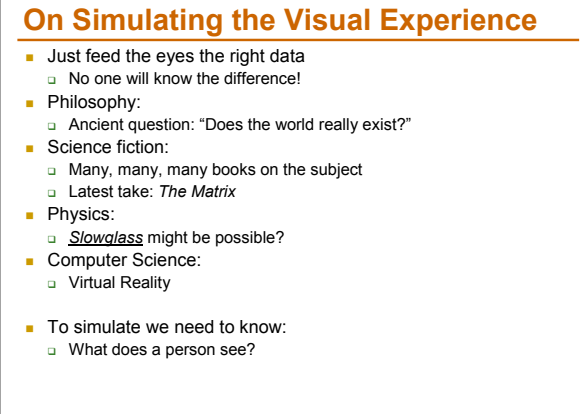

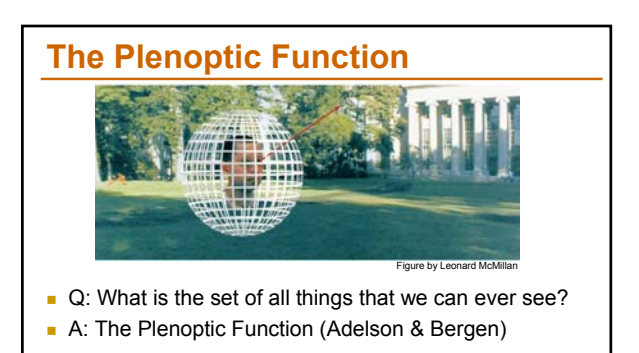

**Let's start with a stationary person and try to** parameterize everything that he can see...

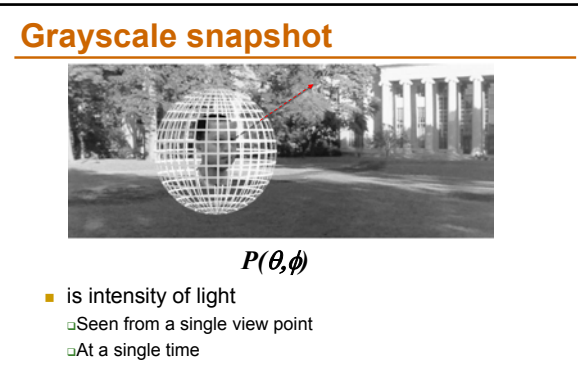

- Averaged over the wavelengths of the visible spectrum
- can also do  $P(x, y)$ , but spherical coordinate are nicer)

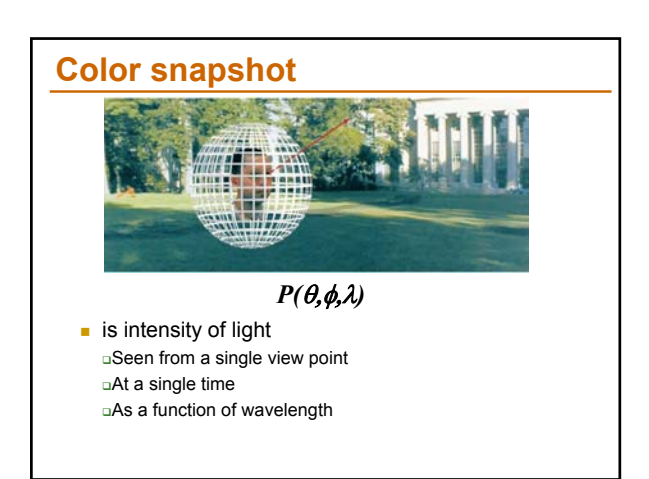

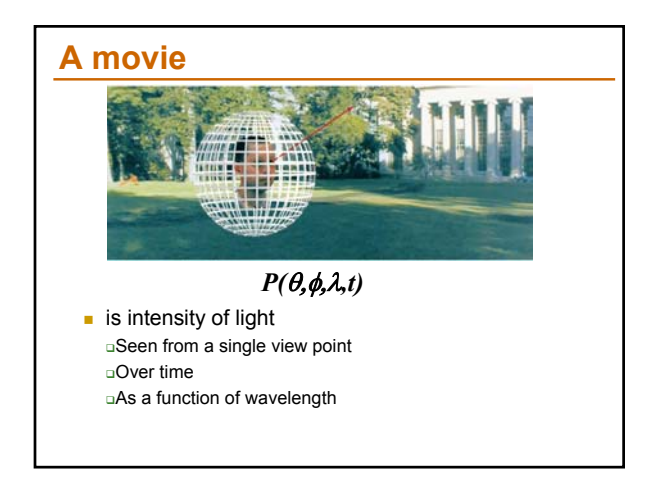

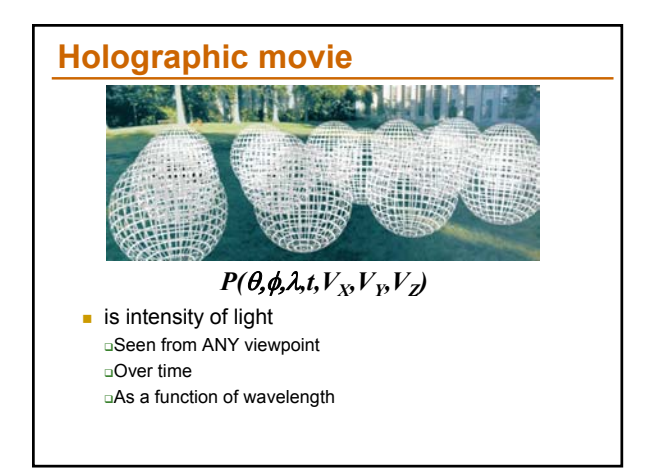

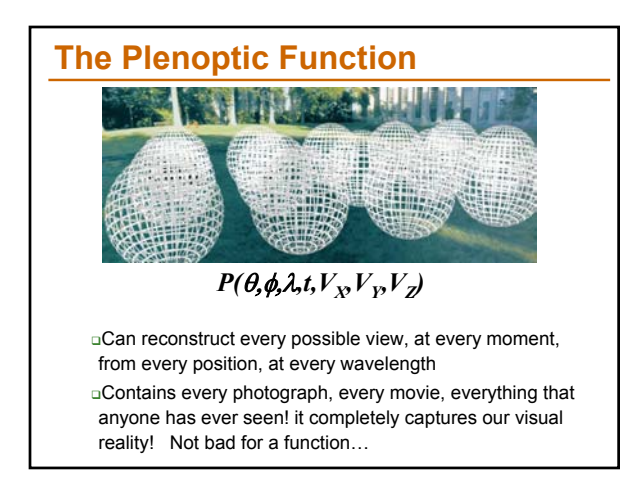

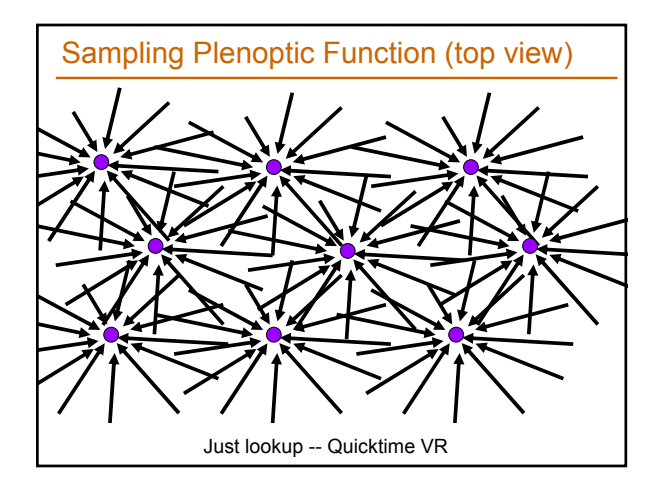

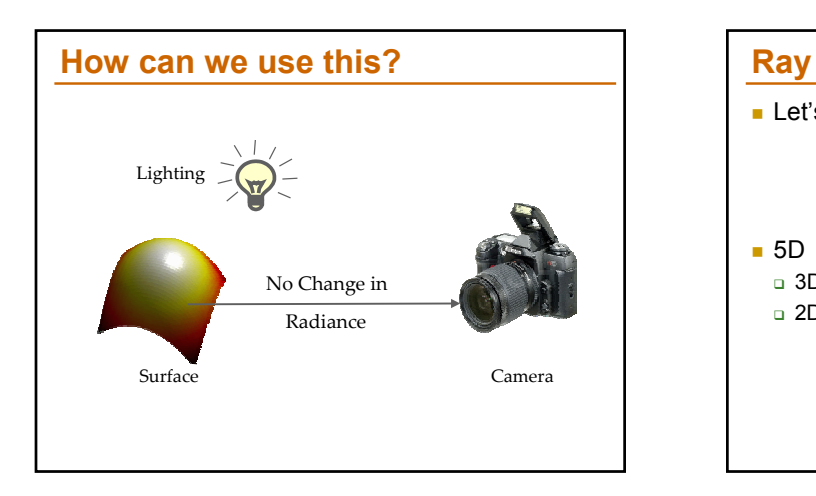

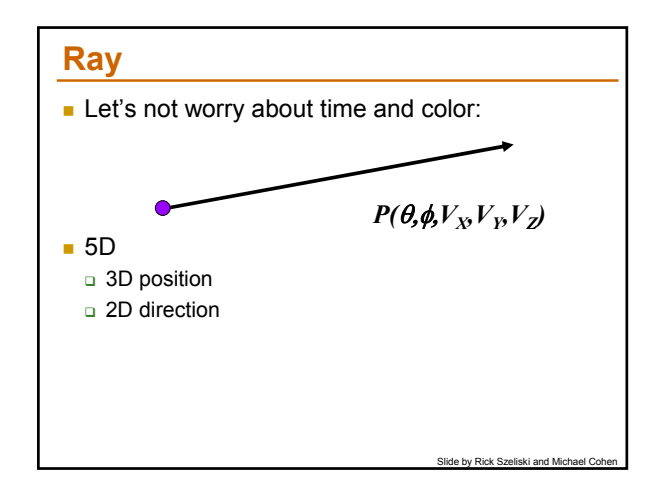

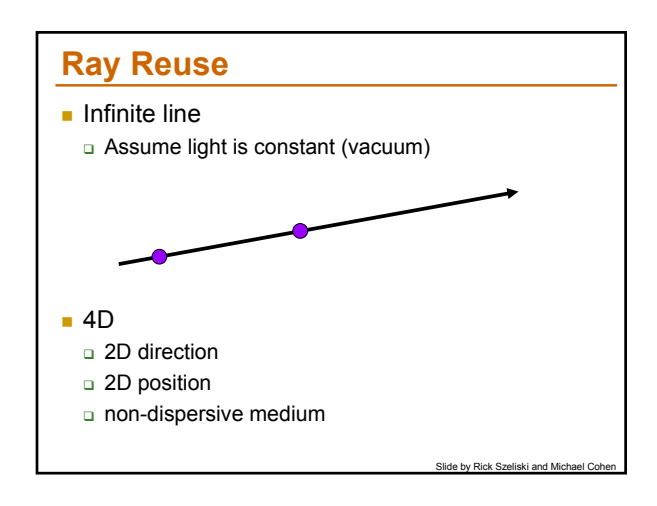

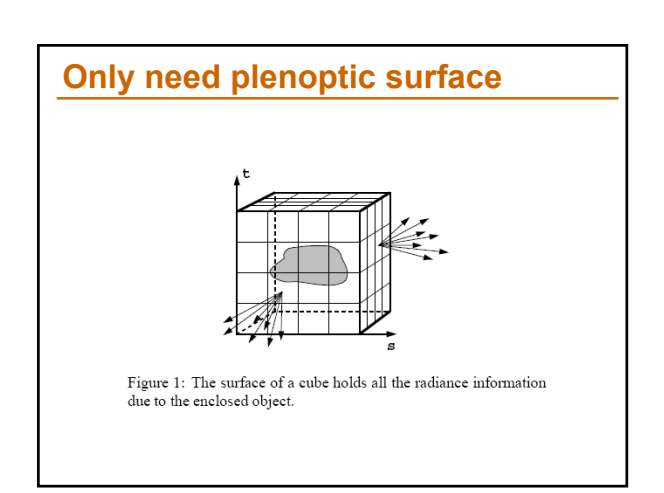

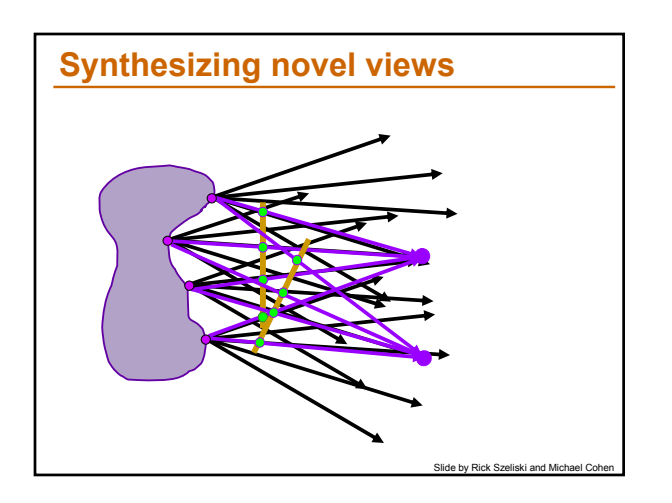

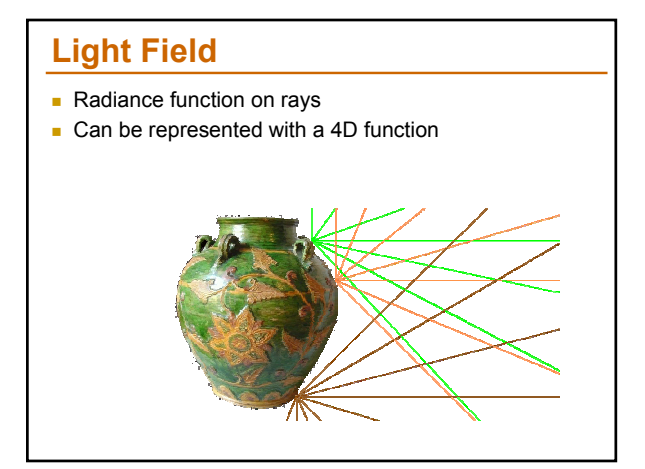

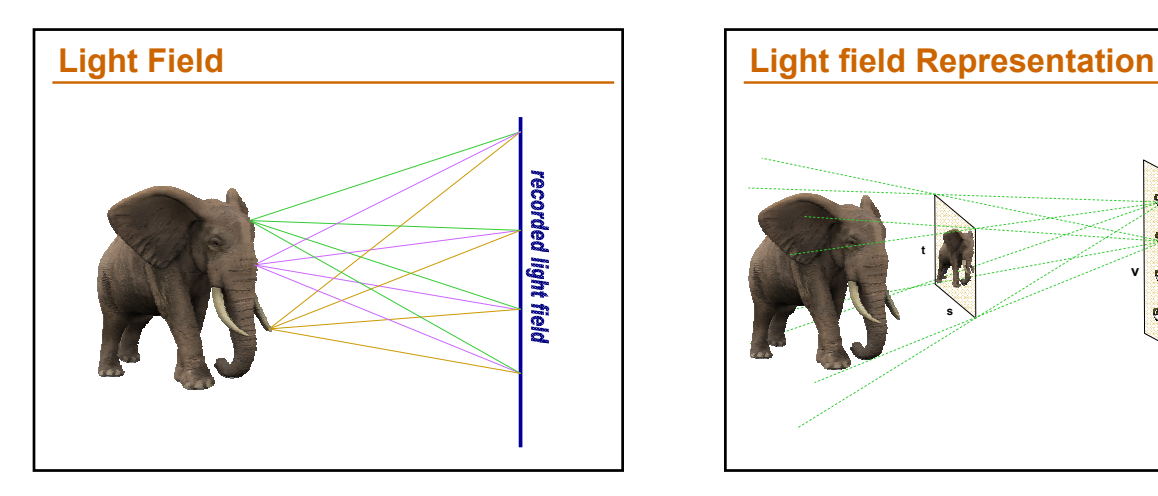

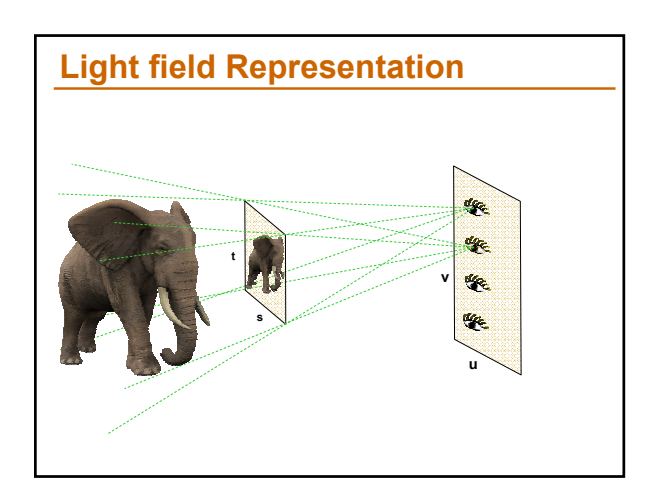

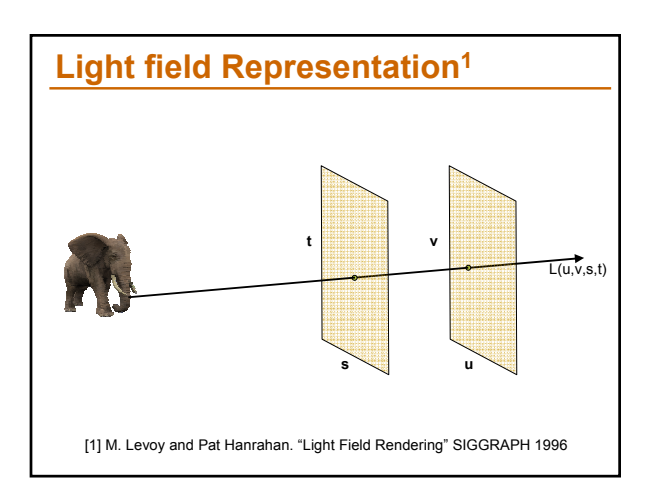

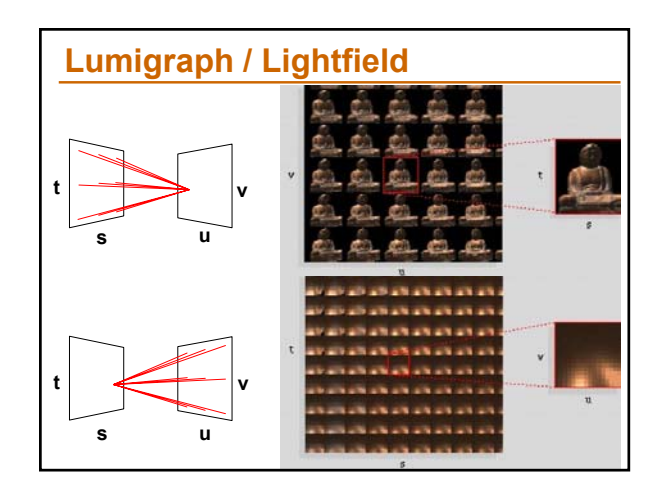

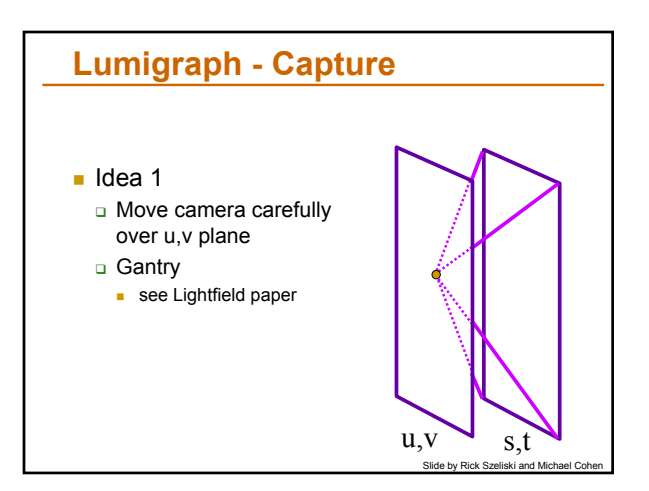

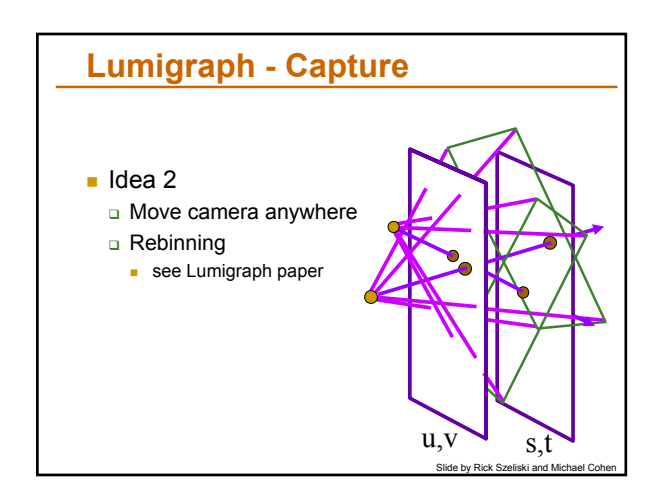

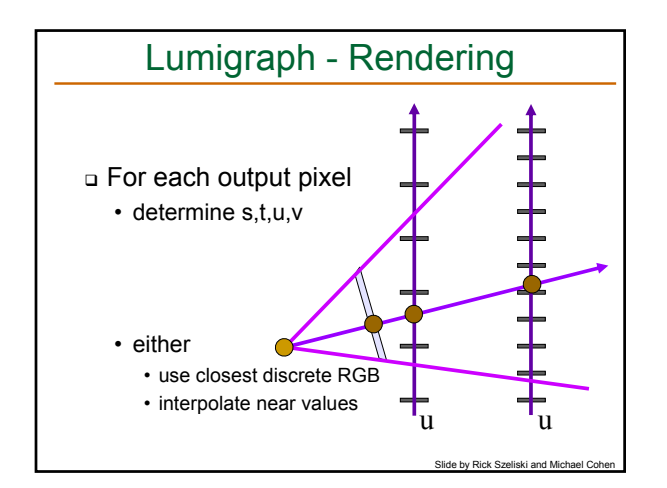

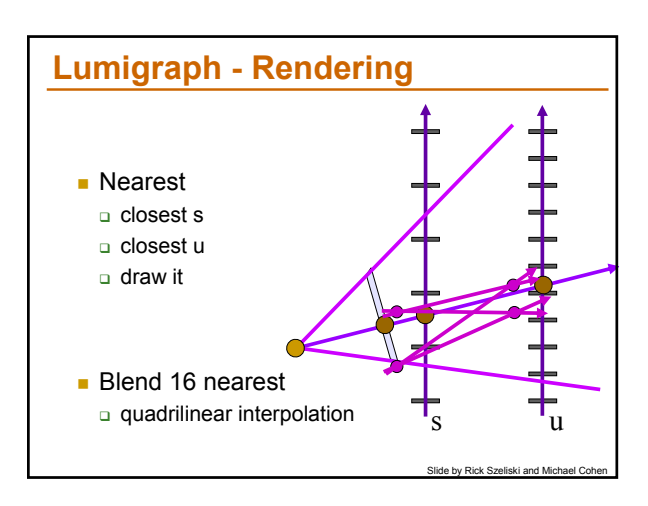

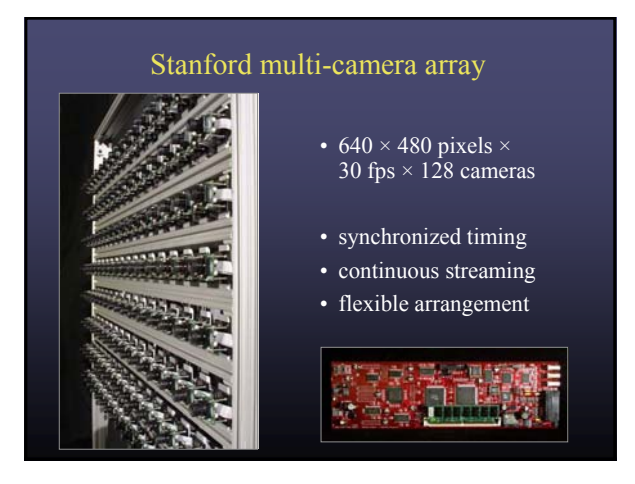

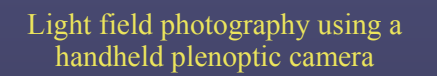

*Ren Ng, Marc Levoy, Mathieu Brédif, Gene Duval, Mark Horowitz and Pat Hanrahan*

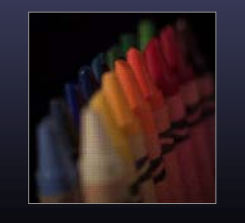

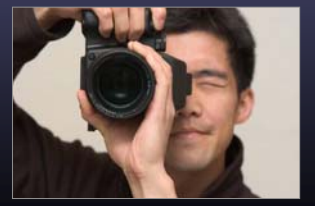

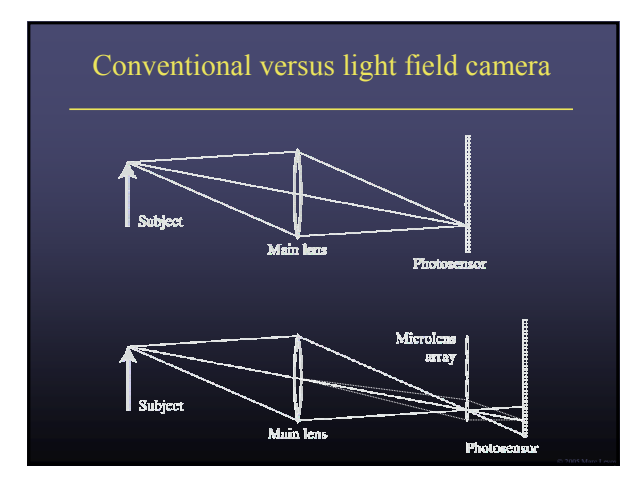

## Conventional versus light field camera

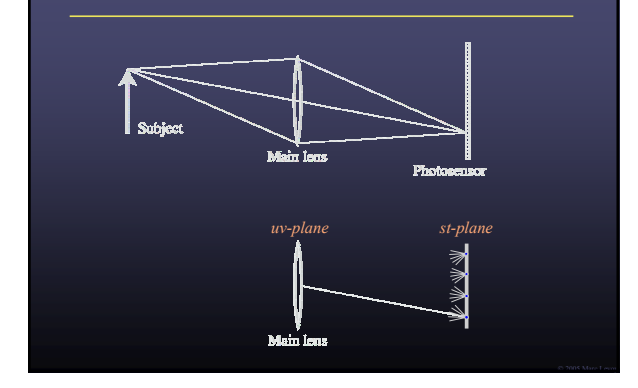

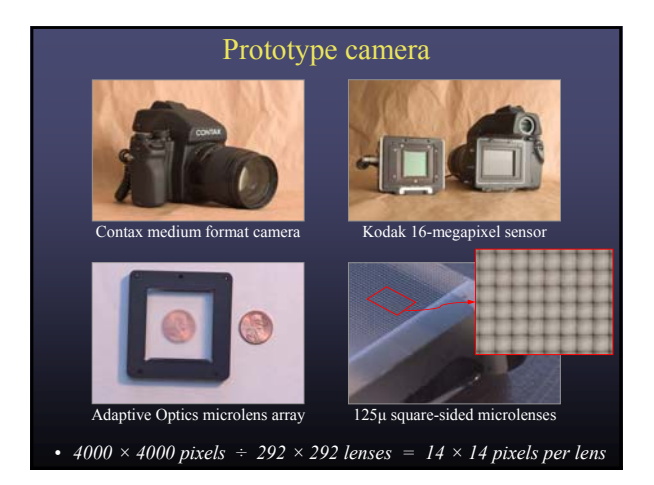

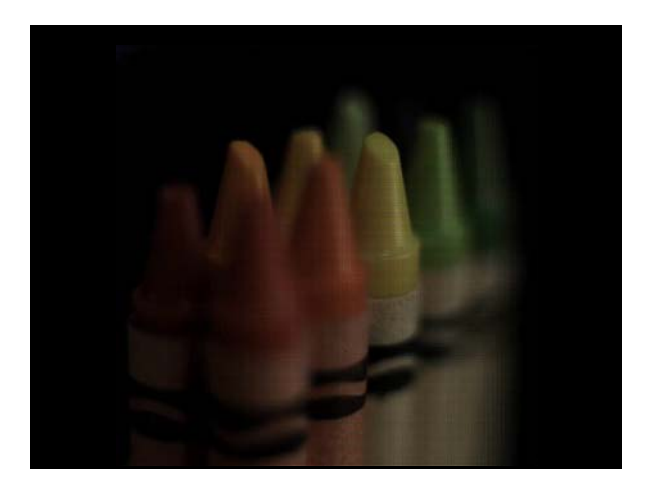

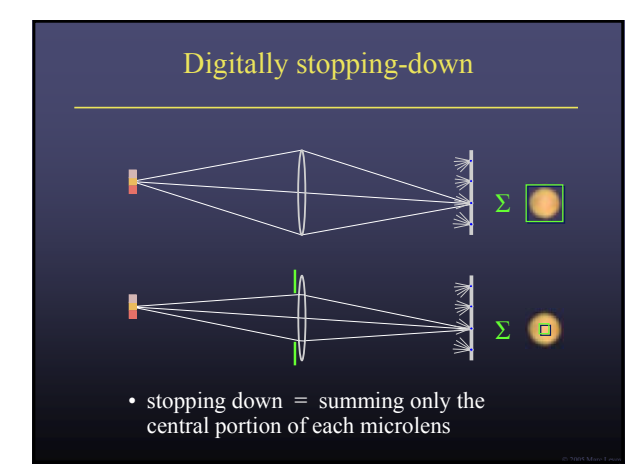

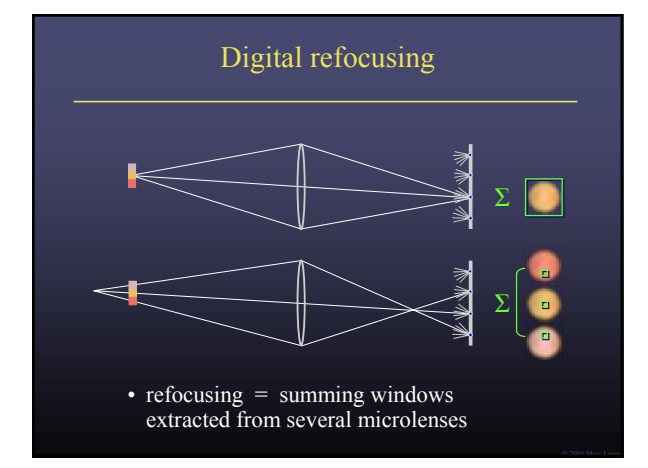

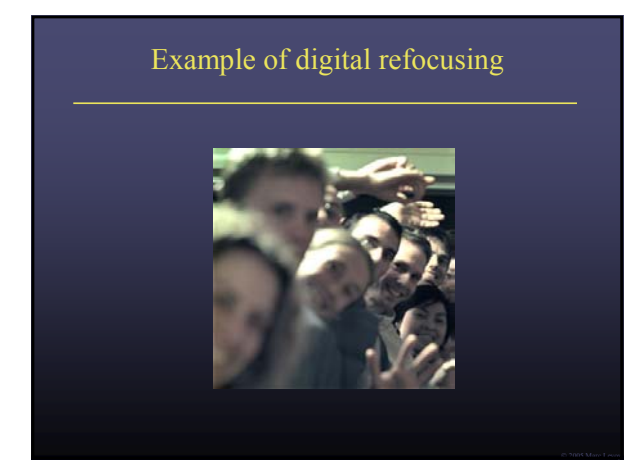

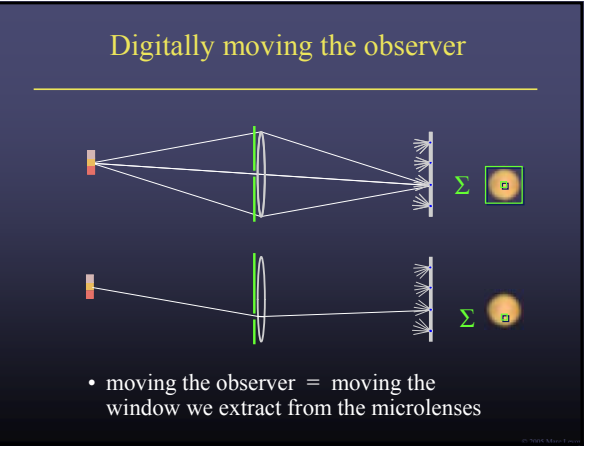

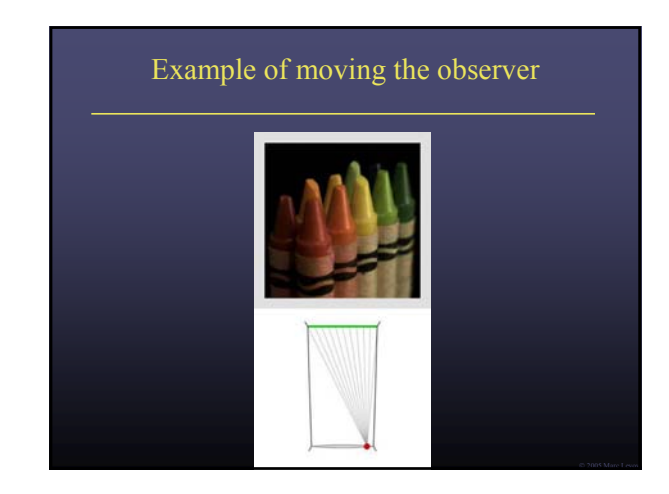

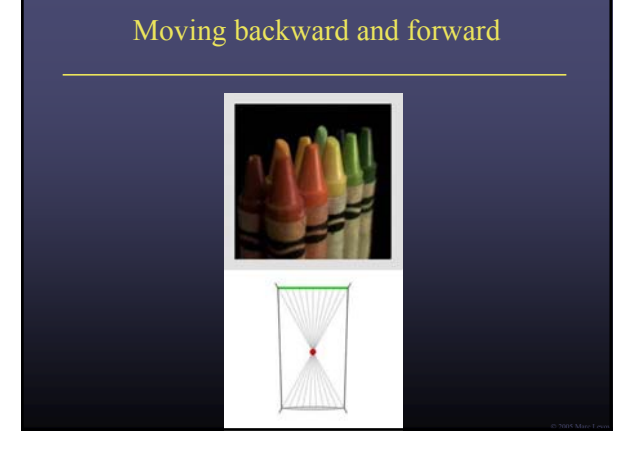

## **3D Lumigraph** One row of s,t plane i.e., hold v constant  $\Box$  thus s,u,v a "row of images" u s,t

## Other ways to sample Plenoptic Function

- **Moving in time:** 
	- Spatio-temporal volume: *P(*θ,φ*,t)*
	- Useful to study temporal changes
	- **Long an interest of artists:**

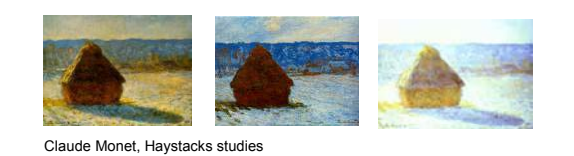

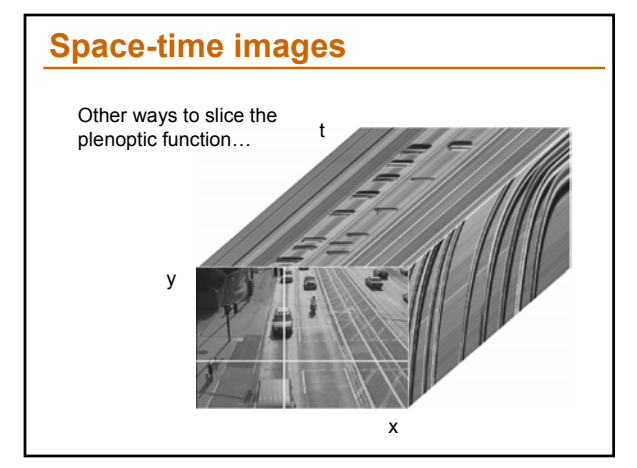

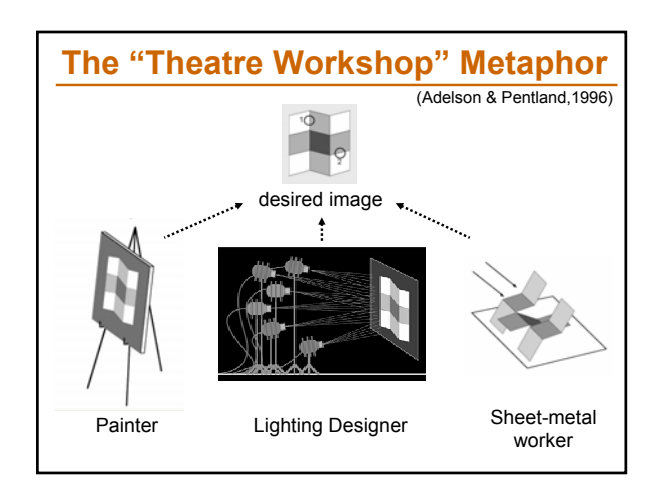

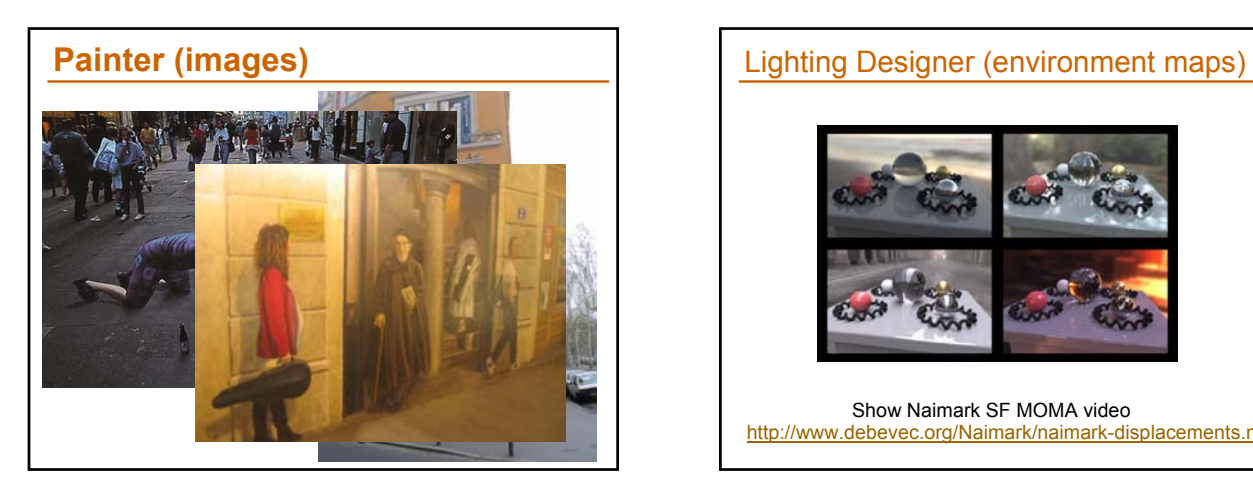

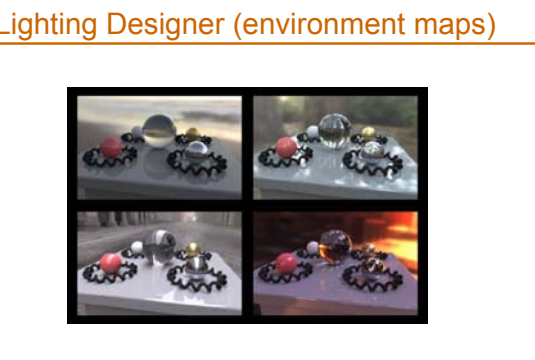

Show Naimark SF MOMA video http://www.debevec.org/Naimark/naimark-displacements.mov

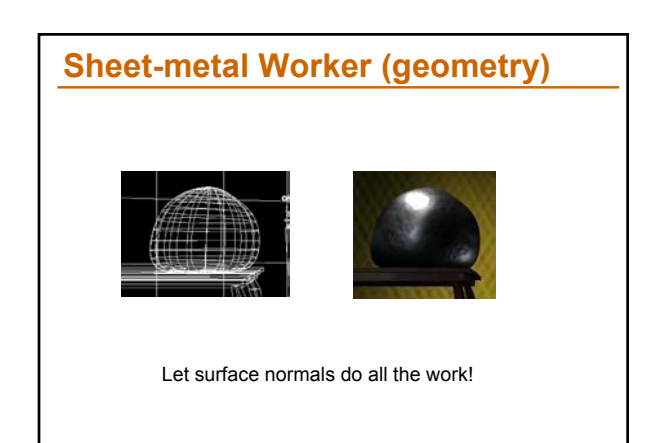

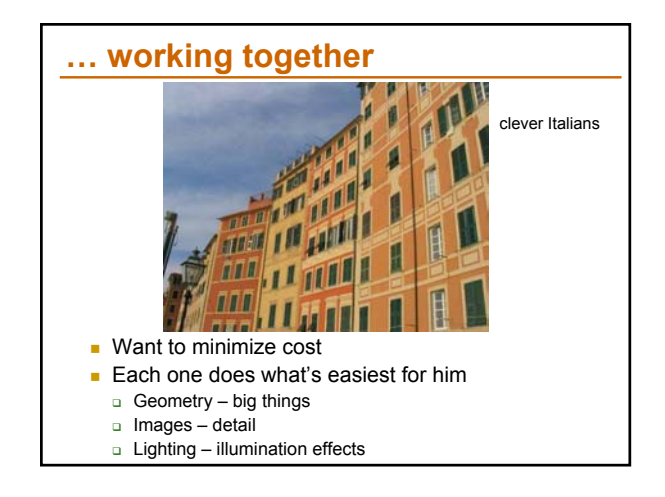